#### DE LA RECHERCHE À L'INDUSTRIE

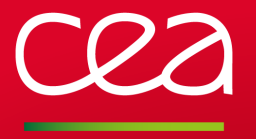

19th International Conference on Harmonisation within Atmospheric Dispersion Modelling for Regulatory Purposes

www.cea.fr

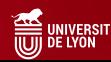

### DEVELOPMENT OF A NEW OPERATIONAL URBAN LAGRANGIAN DISPERSION MODEL FOR EMERGENCY **RESPONSE**

### Mehdi SLIMANI<sup>1</sup>

3rd June 2019 Bruges

Lionel SOULHAC<sup>2</sup> Guillevic LAMAISON<sup>3</sup>  $P$ atrick ARMAND<sup>1</sup> Luc PATRYL<sup>1</sup>

<sup>1</sup>CEA, DAM, DIF, F-91297 Arpajon, France

 $2$ Univ Lyon, INSA Lyon, Ecole Centrale de Lyon, Université Claude Bernard Lyon I, CNRS, Laboratoire de M´ecanique des Fluides et d'Acoustique UMR 5509, F-69621 VILLEURBANNE, France

 $3$ Univ Lyon, Ecole Centrale de Lyon, INSA Lyon, Université Claude Bernard Lyon I, CNRS, Laboratoire de M´ecanique des Fluides et d'Acoustique UMR 5509, F-69134 ECULLY, France

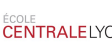

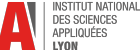

# <span id="page-1-0"></span>[.Introduction](#page-1-0)

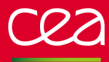

## 1.1 Context

#### Type of context

- Release of CBRN agents in the atmosphere
- Industrial accidents, malicious or terrorist activities
- Help public authorities and industrialists

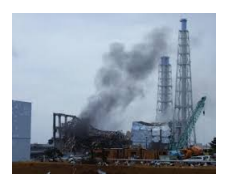

Figure: Exemple of release in case of an accident

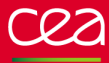

## 1.1 Context

#### Type of context

- Release of CBRN agents in the atmosphere
- Industrial accidents, malicious or terrorist activities
- Help public authorities and industrialists

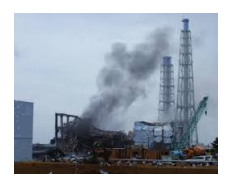

Figure: Exemple of release in case of an accident

#### The answer

Need software tools gathering the following features

- Easy use
- Fast answer
- Reliable estimate
- Realistic simulation

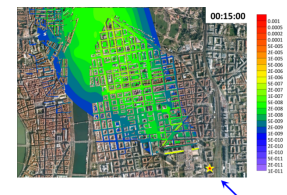

Figure: SIRANERISK, air.ec-lyon.fr/SIRANERISK/

DE LA RECHERCHE À L'INDUSTRIE

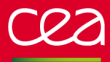

[Introduction](#page-1-0) [BUILD model overview](#page-8-0) [Results](#page-22-0) [Conclusion](#page-26-0)

### 1.2 State of the art

Gaussian model

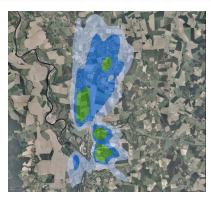

 $\blacksquare$   $\lbrack + \rbrack$  Very fast answer **[**-]Doesn't take obstacles info account

Figure: Illustrative simulation exercise with ARIA IMPACT, [http://www.aria.fr/aria](http://www.aria.fr/aria_impact.php) impact.php

.<br>De la recherche à l'inquierie

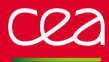

[Introduction](#page-1-0) [BUILD model overview](#page-8-0) [Results](#page-22-0) [Conclusion](#page-26-0)

### 1.2 State of the art

Gaussian model

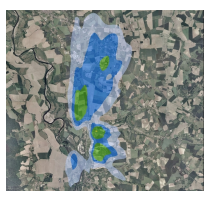

Figure: Illustrative simulation exercise with ARIA IMPACT, [http://www.aria.fr/aria](http://www.aria.fr/aria_impact.php) impact.php

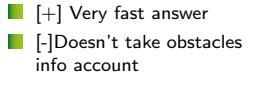

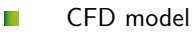

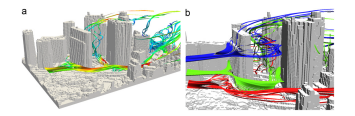

Figure: Time averaged 3D streamlines for tall buildings by LES. (Nozu et al.,2012)

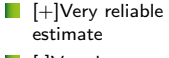

**[-]Very long** computational time DE LA RECHERCHE À L'INDUSTRIE

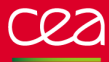

[Introduction](#page-1-0) [BUILD model overview](#page-8-0) [Results](#page-22-0) [Conclusion](#page-26-0)

### 1.2 State of the art

Gaussian model

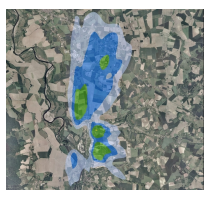

Figure: Illustrative simulation exercise with ARIA IMPACT, [http://www.aria.fr/aria](http://www.aria.fr/aria_impact.php) impact.php

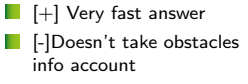

CFD model

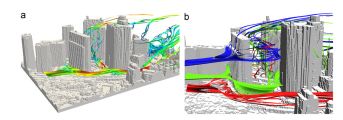

- $\blacksquare$   $[+]$ Very reliable estimate
- **[-]Very long** computational time

Figure: Time averaged 3D streamlines for tall buildings by LES. (Nozu et al.,2012)

 $\blacksquare$  [+]Operational model  $\blacksquare$  [+]Used by public authorities **F** [-]Show some limitations

Street network model

#### Figure:

SIRANERISK[,air.ec-lyon.fr/Introduction/SIRANERISK/](air.ec-lyon.fr/Introduction/SIRANERISK/)

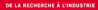

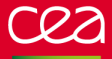

### 1.2 State of the art

Ш The limitation of existing approaches lead to the development of a new operational modelling software: BUILD

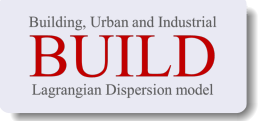

г In this presentation, we will present:

- The main features of the BUILD model
- The first results of the validation work

## <span id="page-8-0"></span>[.BUILD model overview](#page-8-0)

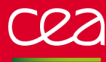

### 2.1 Presentation of BUILD

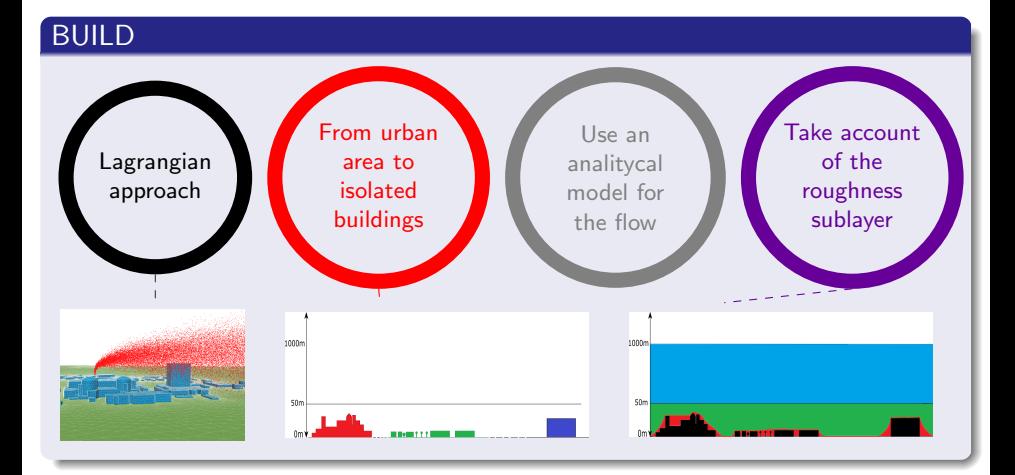

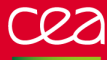

### 2.2.1 Street network model

#### How is a street network model built ?

- Simplified description of the geometry
- $\blacksquare$  Streets = segments, intersections = nodes
- Streets represented by a boxes

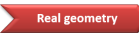

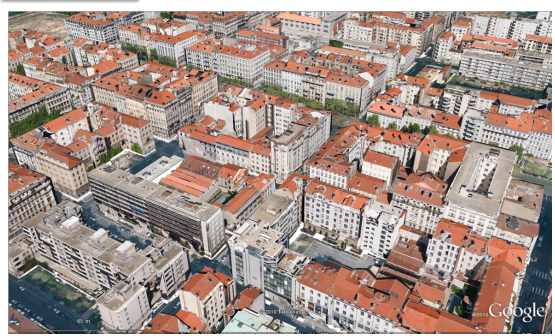

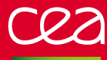

### 2.2.1 Street network model

#### How is a street network model built ?

- Simplified description of the geometry
- $\blacksquare$  Streets = segments, intersections = nodes

Streets represented by a boxes

**Street volumes Real geometry** 

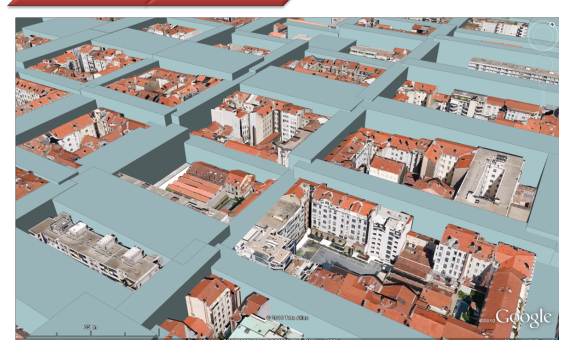

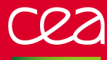

### 2.2.1 Street network model

#### How is a street network model built?

- Simplified description of the geometry
- $\blacksquare$  Streets = segments, intersections = nodes
- Streets represented by a boxes

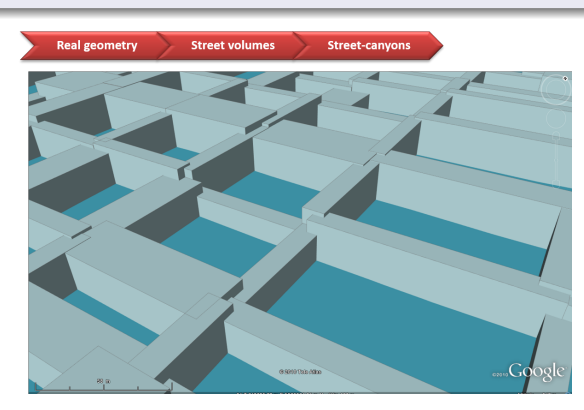

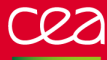

### 2.2.1 Street network model

#### How is a street network model built ?

- Simplified description of the geometry
	- $Streets = segments$ , intersections  $=$  nodes

Streets represented by a boxes

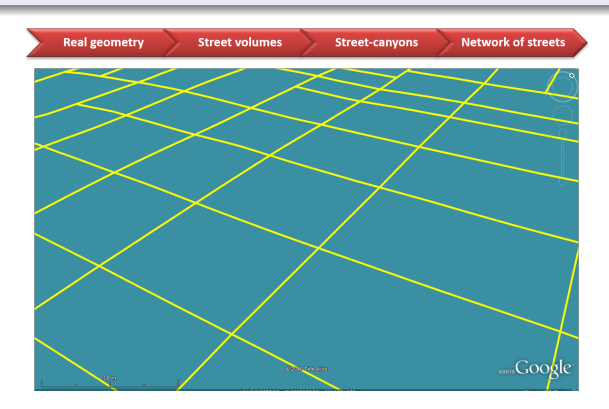

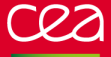

### 2.2.2 Lagrangian stochastic model

- г This approach allows to improve some limitations of the SIRANERISK approach
	- Based on the Lagrangian tracking of individual particles trajectories
	- The temporal evolution of the Lagrangian position of each particle is described by:

$$
dX_i = (\bar{u}_i + U'_i) dt
$$

#### Langevin stochastic equation

$$
dU'_{i} = a_{i}dt + b_{ij}d\xi_{j} \quad \text{with} \quad \begin{cases} \n a_{i} & = & -\frac{U'_{i}}{T_{Li}} + \frac{1}{2}\frac{\partial\sigma_{ui}^{2}}{\partial x_{i}} + \frac{U'_{i}}{2\sigma_{ui}^{2}}\left(U_{j}\frac{\partial\sigma_{ui}^{2}}{\partial x_{j}}\right) \\
 b_{ij} & = & \delta_{ij}\sqrt{C_{0}\varepsilon} \\
 T_{Li} & = & \frac{2\sigma_{ui}^{2}}{C_{0}\varepsilon}\n \end{cases}
$$

Where :

 $d\xi_j$  is Wiener incremental process whose mean is zero and variance is dt

 $a_i$  is the deterministic acceleration term (Thomson,1987)

 $b_{ii}$  is the stochastic diffusion term (Pope, 1987)

 $T_{Li}$  is the Lagrangian time scale (Tennekes, 1982)

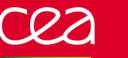

## 2.2.3 Flow around isolated obstacle

#### Flow characteristic

- Complex flow
- Can't model everything
- Recirculation zones

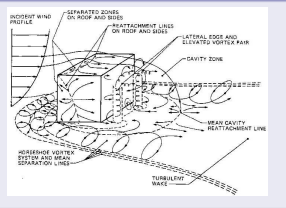

Figure: Flow patterns over a 3-d cube in a turbulent boundary layer based on wind-tunnel experiments, (Hosker,1984)

#### Determination of recirculation zone lenght

Two equations from advection-diffusion equation :

$$
\frac{\Delta U}{U_0}\big|_{critical} = \text{erf}\left(\frac{W/H}{2\sqrt{2}0.253x_f/H}\right) \text{erf}\left(\frac{1}{\sqrt{2}0.173x_f/H}\right)
$$

$$
x_r/H = 0.15 + \frac{7-0.15}{2} \left(1 + \text{erf} \left[\ln \left(\frac{W}{H}\right) - 0.6\right]\right)
$$

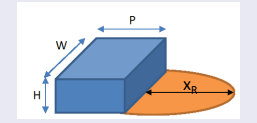

Figure: Characteristic dimension and recirculation zone length

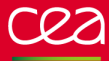

### 2.2.3 Flow around isolated obstacle

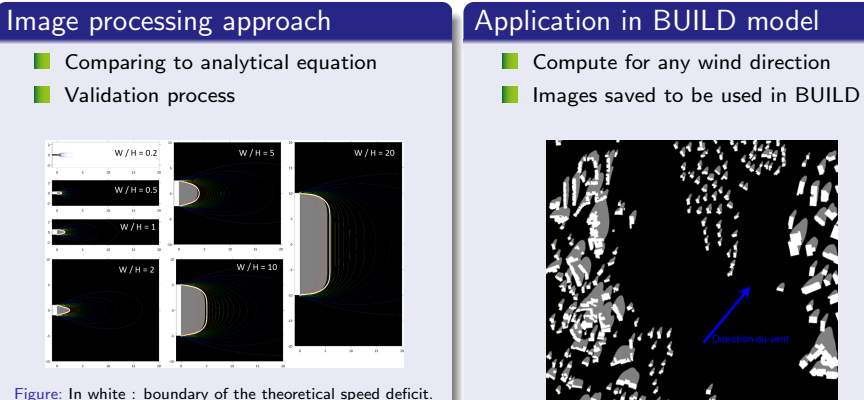

In grey : speed recirculation zone obtain with the algorithm based on an image processing approach

Figure: Recirculation zone of buildings for a real neighbourhood

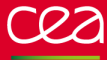

### 2.2.4 Wind velocity within the streets

#### Longitudinal component

Ш Longitudinal velocity in each street is modelled analytically

Balance between :

- Entrainment by the external flow
- The friction on the street walls

#### Longitudinal component equation

$$
\overline{u_{\text{street}}} = U_H \cos{(\varphi)} \frac{\delta_i^2}{HW} \left[ \frac{2\sqrt{2}}{C} (1 - \beta) \left( 1 - \frac{C^2}{3} + \frac{C^4}{45} \right) + \beta \frac{2\alpha - 3}{\alpha} + \left( \frac{W}{\delta_i} - 2 \right) \frac{\alpha - 1}{\alpha} \right] \text{ (Soulhac et al.,2008)}
$$
\n
$$
\alpha = \ln \left( \frac{\delta_i}{z_0, \text{build}} \right)
$$
\n
$$
\beta = \exp \left[ \frac{C}{\sqrt{2}} \left( 1 - \frac{H}{\delta_i} \right) \right]
$$
\n
$$
\beta = \exp \left[ \frac{C}{\sqrt{2}} \left( 1 - \frac{H}{\delta_i} \right) \right]
$$
\n
$$
\delta_i = \min(H; W/2)
$$

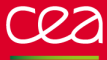

### 2.2.4 Wind velocity within the streets

#### Cross-sectional components

The street cross-sectional components of the velocity are modelled Ш

**Assuming a separation of variables:** 

 $\overline{v}(y, z) = V_{\text{street}} f(\eta) g(\varsigma)$   $\overline{w}(y, z) = W_{\text{street}} g(\eta) f(\varsigma)$ 

with  $\eta$  and  $\zeta$  are dimensionless coordinates :  $\eta = \gamma/W$  and  $\zeta = z/H - 1/2$ 

The linear model is defined by:

$$
\begin{array}{rcl}\nf(x) & = & 1 - 4x^2 \\
g(x) & = & 2x\n\end{array}
$$

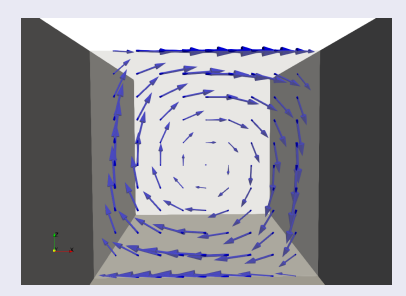

Figure: Example of a cross-sectional velocity field

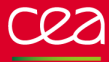

### 2.2.5 Wind velocity in the intersections

#### Air flow field

- The air flow in each street i is given by:  $P_{\text{street},i} = \xi HWU_{\text{street},i}$
- The vertical air flow is deduced applying the continuity equation  $\Rightarrow P_{\text{vert}} = \sum_{i \in \text{intersection}} P_{\text{street},i}$
- **Assuming that the upwind streets flows** behave in such a way they are bidimensional  $\Rightarrow$  So they are not crossing each other

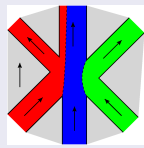

Figure: Air flow horizontal movement in an intersection, (Soulhac,2009)

#### Velocity distribution

To compute the velocity distribution we use a potential model: Panel method

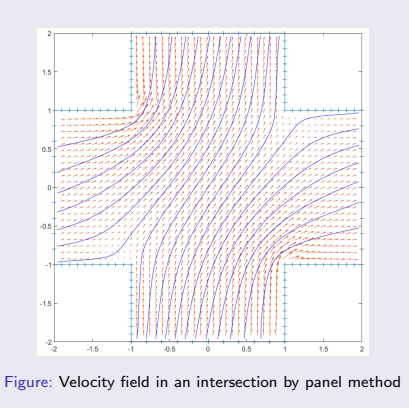

 $10/$ 

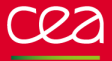

### 2.2.6 Wind velocity above the roof level

- $\mathbb{R}^n$ Modelled using the Monin-Obukhov similarity theory (described by Soulhac,2011)
- Coupling these different models we obtain the following profil

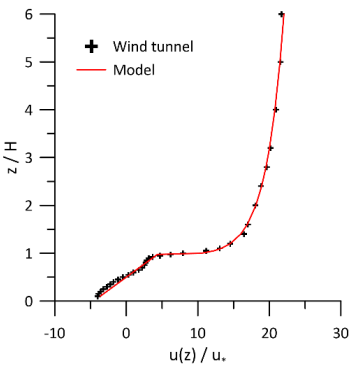

Figure: Vertical profile of the horizontal transverse component of the velocity inside and above a square street-canyon. Comparison between the analytical model and a wind tunnel experiment (Soulhac,2000) 11/16

### 2.3 Validation process

- Complete and progressive approach
	- **D** Our approach covers a wide range of validation configurations
		- From isolated built to neighborhood
		- From wind tunnel tests to real dimension
		- From idealized configurations to real configuration
		- First with extended releases then releases in the form of puff

Intercomparisons between CFD models, experimental measurements and BUILD model

#### Some examples

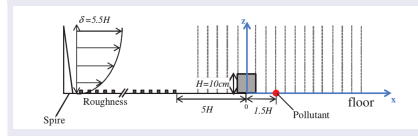

Figure: Example of isolated obstacle from Hervé GAMEL Thesis in wind tunnel

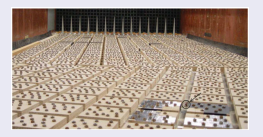

Figure: Example of idealized neighborhood in wind tunnel from (Garbero et al.,2010)

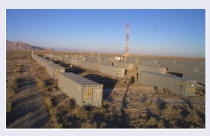

Figure: Example of idealized neighborhood from MOCK URBAN SETTING TEST in real situation

# <span id="page-22-0"></span>[.Preliminary results](#page-22-0)

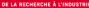

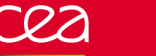

5H et  $S = Sx = Sy = H$ 

[Introduction](#page-1-0) [BUILD model overview](#page-8-0) [Results](#page-22-0) [Conclusion](#page-26-0)

### 3.1 Test configuration

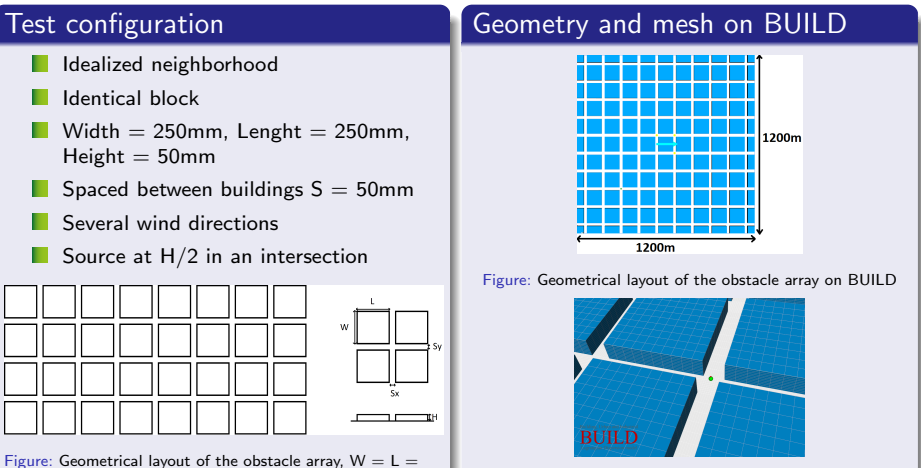

Figure: Mesh of the study case

an is a memorante l'international

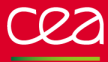

[Introduction](#page-1-0) [BUILD model overview](#page-8-0) [Results](#page-22-0) [Conclusion](#page-26-0)

### 3.2 Exemples of results

### Result

- Preliminary result of the dispersion
- Wind direction  $= 30^\circ$
- CPU time on a laptop  $= 30s$
- The behaviour of the plume is qualitatively realistic

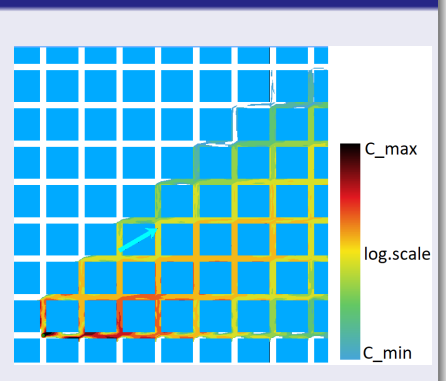

Figure: Tracer behaviour in an idealized neighborhood with BUILD (Wind direction : 30°, source : H/2)

LA RECHERCHE À L'INDUS

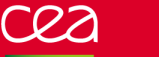

[Introduction](#page-1-0) [BUILD model overview](#page-8-0) [Results](#page-22-0) [Conclusion](#page-26-0)<br>000 000000000 000 000 000

### 3.3 Comparisons

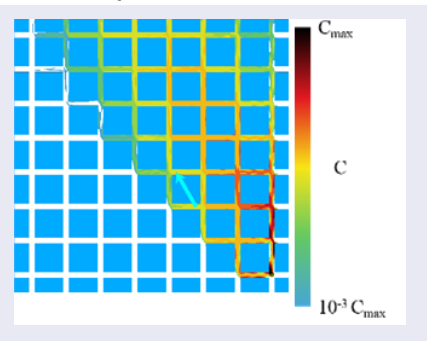

Figure: Numerical simulation with the BUILD model

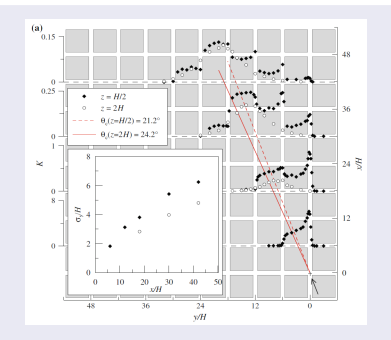

Figure: Wind tunnel measurements from (Garbero et al.,2010). Concentration field in a network of streets for a wind direction  $= 27.5^\circ$ 

#### Comparisons results

- **Provide very encouraging results**
- $\blacksquare$  CPU time on a laptop = 30s

<span id="page-26-0"></span>4[.Conclusion](#page-26-0) [and perspectives](#page-26-0)

### Conclusion

#### Summary

- $\blacksquare$  Presentation of the BUILD model with its main features
- The first version has been developed
- Some preliminary results have been given ш

#### **Perspectives**

- $\blacksquare$  To continue the validation process
	- To improve the BUILD model with more physical parametrization